# **Temat:** Album wspomnienia z wakacji

**Opis istoty zajęć:** Tworzenie albumu zdjęć w formie strony WWW (program JAlbum), możliwego do przeglądania w dowolnej przeglądarce internetowej. Wszystkie zdjęcia w albumie powinny być opisane (komentarz), wykadrowane, usunięty efekt czerwonych oczu, mora oraz inne defekty. Przy pomocy programu graficznego (Gimp 2.6) ze zdjęć należy usunąć postaci i elementy zbędne oraz dokonać niezbędnych korekt. Uczniowie powinni wcześniej przygotować i przynieść na nośniku około 20 wybranych przez siebie fotografii.

# **Autor:** Natalia Walter

# **Proponowany czas realizacji:** 45

#### **Cele:**

# **1. ogólne (zadanie/przesłanie nauczyciela dla całych zajęć):**

- czynnościowe kształtowanie właściwego rozumienia kluczowych pojęć infotechnicznych;
- kształtowanie umiejętności obróbki fotograficznej przy pomocy edytora grafiki;
- rozwijanie postaw związanych z ochroną i porządkowaniem danych;

### **2. szczegółowe: uczennica/uczeń**

- zapoznaje się z podstawowymi sposobami i metodami obróbki fotografii cyfrowej;
- zaznajamia się z podstawowymi narzędziami programu do grafiki rastrowej;
- wykształca umiejętności i nawyk porządkowania zbioru fotografii cyfrowej w formie albumu zdjęć;
- zostaje zachęcony do publikowania zdjęć dotyczących ważnych wydarzeń edukacyjnych;
- uwrażliwia się na problemy dotyczące publikowania intymnych lub obraźliwych zdjęć w Internecie.

### **Materiał nauczania-uczenia się:**

• przeprowadzanie podstawowej korekty zdjęć (JAlbum) oraz opatrzenie ich komentarzem (Jalbum).

#### Metody działania:

- pogadanka i dyskusja;
- prezentacja multimedialna krótki pokaz wzorcowego albumu zdjęć, zapoznanie z oprogramowaniem;
	- metoda ćwiczebna przygotowywanie albumu, obróbka cyfrowa fotografii.

### **Wskaźniki osiągania celów (efekty): uczennica/uczeń**

- wskaże i opisze podstawowe sposoby i metody obróbki fotografii cyfrowej;
- wykorzysta podstawowe narzędzia programu do grafiki rastrowej;
- uporządkuje zbiór fotografii cyfrowej w formie albumu zdjęć;
- opublikuje zdjęcia w formie albumu na stronie WWW dotyczące ważnych wydarzeń edukacyjnych lub społecznych;

# • dokona świadomej selekcji zdjęć.

**Czynności uczniów Działania trenera Materiały i środki**

**Współuczestniczą w prezentacji, a następnie uczestniczą w pogadance i dyskusji prowadzonej przez nauczyciela.**

**Zachęca uczniów do krytycznej analizy posiadanych fotografii cyfrowych.Wskazuje na potencjalne błędy na fotografiach oraz sposoby ich usunięcia.**

**Każdy uczeń musi przynieść nośnik ze zdjęciami z wakacji (min. 20 zdjęć).Nauczyciel powinien mieć przygotowane awaryjne zestawy zdjęć oraz zdjęcia wymagające korekty pogłębionej.**

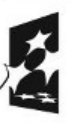

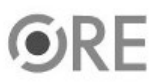

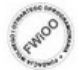

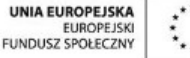

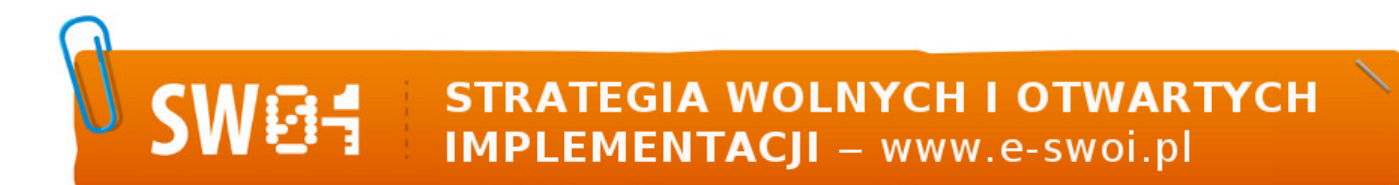

**Tematyczne i chronologiczne porządkują zdjęcia i umieszczają je w odpowiednich folderach. Służy radą, pomocą w pracy.**

**Tworzą własne albumy zdjęć z ważnego wydarzenia edukacyjnego, rodzinnego lub kulturowego. Przeprowadzają podstawową korektę zdjęć oraz dodają komentarze (Album). Modyfikują wybrane Sugeruje, jakie działania muszą podjąć zdjęcia w programie graficznym (Gimp): uczennice i uczniowie, by ich album był usuwają elementy zbędne (patch, klonowanie), stosują efekty oraz filtry, przekolorowywują wybrane elementy na zdjęciu (wybielanie zębów, wysmuklanie postaci, zmiana koloru oczu). atrakcyjny.**

**JAlbum 9.4 dla Linuksa, Gimp 2.6 dla Linuksa.**

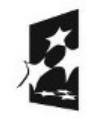

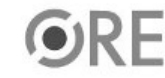

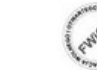

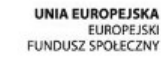

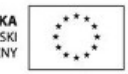